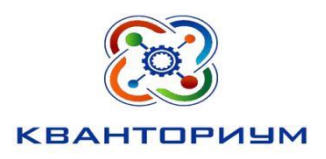

# БЮДЖЕТНОЕ ОБЩЕОБРАЗОВАТЕЛЬНОЕ УЧРЕЖДЕНИЕ ХАНТЫ-МАНСИЙСКОГО АВТОНОМНОГО ОКРУГА - ЮГРЫ «ЛИЦЕЙ ИМ. Г.Ф. АТЯКШЕВА»

628 260 ТЮМЕНСКАЯ ОБЛАСТЬ, ХМАО-ЮГРА, г. ЮГОРСК ,УЛ. ЛЕНИНА, 24. ТЕЛ.(34675) 2-48-40

Программа рассмотрена на научно-методическом совете от 16.01.2024 Протокол № 1

Утверждаю кгы Врио директора ВОУ «Лицей им. Г.Ф. Атяшева» *<u>Илатоно слонатонова</u>* приказ от 18.01.2024 № 54

**Дополнительная общеобразовательная программа технической направленности «Промышленный дизайн и 3D-моделирование» (продвинутый уровень)**

> срок реализации 9 месяцев (148 часов) для детей 9-17 лет

> > Автор-составитель: Педагог дополнительного образования **Воронцова Ольга Владимировна**

г. Югорск 2024 г.

# Оглавление

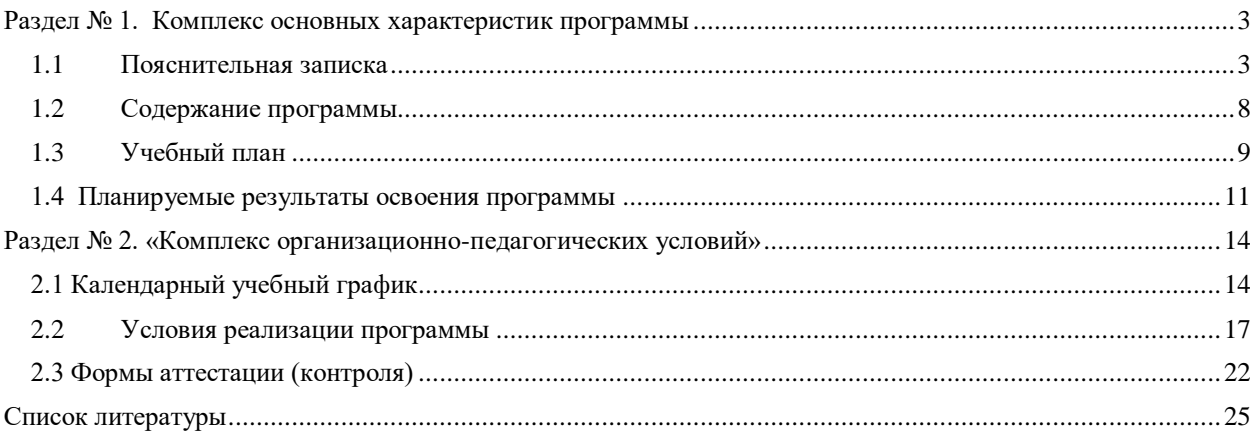

#### **Раздел № 1. Комплекс основных характеристик программы**

### **1.1 Пояснительная записка**

<span id="page-2-1"></span><span id="page-2-0"></span>В мировых индустриях давно очевиден сдвиг hard skills к soft skills: во многих профессиях специалист переходит от роли исполнителя к роли исследователя и управляющего процессом. Данный сдвиг, отмеченный миром бизнеса, на самом деле гораздо глубже – в глобальном масштабе происходят коренные изменения в социальных ролях человека, связанные с процессами автоматизации, компьютеризации, роботизации производств и не только. Технологии глубоко проникли в быт человека и сопровождают его от рождения до самого конца, непрерывно участвуя в любом из жизненных актов, в любом человеческом действии, коренным образом изменяя жизнь людей. Изменения будут происходить все чаще вместе с внедрением технологий. Это новый серьёзный вызов человечеству.

В данных условиях Дополнительное образование должно помочь формироваться личности, ориентируясь на новые условия. Существует точка зрения, что справиться с новым вызовом человечество сможет при условии нового витка развития своих творческих возможностей.

Программа соответствует современным методам и формам работы, уровню образования, современным образовательным технологиям и составлена в соответствии с (нормативно-правовыми документами):

- Конституцией Российской Федерации (принята всенародным голосованием 12.12.1993);

- Конвенцией о правах ребенка;

 - Федеральным Законом Российской Федерации от 29.12.2012 № 273-ФЗ «Об образовании в Российской Федерации»;

- Федеральным законом Российской Федерации от 9 января 1996 года N 2-ФЗ «О защите прав потребителей»;

- Федеральным законом Российской Федерации от 24.06.1999 № 120 - ФЗ «Об основах системы профилактики безнадзорности и правонарушений несовершеннолетних»;

- Постановлением Главного государственного санитарного врача Российской Федерации от 28.09.2020г. №28 «Об утверждении СанПиН 2.4.3648-20 «Санитарноэпидемиологические требования к организациям воспитания и обучения, отдыха и оздоровления детей и молодежи»;

- Порядком организации и осуществления образовательной деятельности по дополнительным общеобразовательным программам, утвержден Приказом Министерства просвещения Российской Федерации (Минпросвещения России) от 27 июля 2022 г. № 629;

- Методическими рекомендациями по проектированию дополнительных общеразвивающих программ (включая разноуровневые программы) Министерства образования и науки РФ (письмо от 18.11.2015 № 09 – 3242);

- Требованиями к содержанию образовательных программ дополнительного образования детей» (Письмо Министерства образования и науки РФ от 11.12.2006 № 06 – 1844).

**Актуальность программы** обусловлена социальным заказом общества на технически грамотных специалистов, способных к созданию инновационных продуктов.

Одним из важных приоритетов дополнительного образования детей согласно «Концепции развития дополнительного образования детей» (утверждённой распоряжением Правительства Российской Федерации от 4 сентября 2014 г. №1726-р) является развитие созидательной активности детей. Программа «Промышленный дизайн и 3D-моделирование» соответствует стратегическим ориентирам развития образования в стране, а именно использованию современных информационных образовательных технологий, обеспечивающих освоение учащимися информационных компетентностей.

Таким образом, дополнительная общеразвивающая программа направлена на развитие профессиональных компетенций, продиктованных современными условиями информационного общества.

**Педагогическая целесообразность** реализации программы «Промышленный дизайн и 3D-моделирование» заключается в возможности развития инженерноконструкторского типа мышления учащихся. Программа направлена на овладение знаниями в области компьютерной трехмерной графики конструирования и технологий на основе методов активизации творческого воображения, и тем самым способствует развитию конструкторских, изобретательских, научно-технических компетентностей и нацеливает детей на осознанный выбор необходимых обществу профессий.

## **Отличительные особенности программы**

Программа имеет практикоориентированную направленность, основанную на привлечении учащихся к выполнению творческих заданий с использованием 3D принтера для печати своих моделей. Обучение проводится в программах:Figma, FreeCAD, Adobe Illustrator.

Промышленный дизайн сочетает в себе самые важные функции дизайнера - это умение проектировать вещи полезными, функциональными, полностью соответствующие идее и замыслу. Программа предусматривает не только усвоение теоретических знаний, но и формирование деятельносно-практического опыта, технического мышления, изобретательности.

**Цель программы:** формирование умений и навыков в сфере промышленного дизайна с помощью познания основ графического дизайна, двухмерного и трехмерного моделирования.

**Задачи программы:** по формированию и развитию следующих качеств учащихся: *Личностные:*

 формирование коммуникативных компетенций в общении и сотрудничестве со сверстниками и взрослыми в процессе образовательной и соревновательной деятельности;

 формирование навыков самообразования на основе мотивации к обучению и познанию;

знакомство с основными направлениями современного дизайна;

• сформировать готовность учащихся к целенаправленной познавательной деятельности;

 развить у учащихся креативные способности посредством активизации творческого мышления;

 формирование способности и готовности к общению и сотрудничеству со сверстниками и взрослыми в процессе образовательной, общественно-полезной, учебноисследовательской, творческой деятельности.

*Метапредметные:*

 формирование умений самостоятельно планировать пути достижения целей, в том числе альтернативные, осознанно выбирать наиболее эффективные способы решения учебных и познавательных задач;

 формирование умений искать информацию в свободных источниках и структурировать ее;

формирование умений грамотно письменно формулировать свои мысли;

формирование умений генерировать идеи указанными методами;

формирование умений слушать и слышать собеседника;

формирование умений аргументированно отстаивать свою точку зрения;

 формирование умений соотносить свои действия с планируемыми результатами, осуществлять контроль своей деятельности в процессе достижения результата, определять способы действий в рамках предложенных условий и требований, корректировать свои действия в соответствии с изменяющейся ситуацией;

- формирование умения комбинировать, видоизменять и улучшать идеи;
- формирование навыков командной работы;

 развитие критического мышления и умения объективно оценивать результаты своей работы;

 развить познавательный интерес, техническое мышление и пространственное воображение, творческие, коммуникативные и организаторские способности;

формирование ораторского мастерства.

*Предметные:*

 умений искать информацию в компьютерных сетях, некомпьютерных источниках информации (справочниках, словарях, каталогах, библиотеках) при выполнении заданий и проектов;

 сформировать навыки владения современными растровыми и векторными графическими редакторами, а также новейшими методами самообразования: обучающие программы, электронные документы;

- сформировать основы технического черчения;
- сформировать базовые навыки по оформлению и построению рабочих чертежей;
- иметь представление о 3D моделировании;

 сформировать навыки грамотного и осознанного управления инструментарием графических редакторов;

• обеспечить устойчивость знаний научной терминологии и названий инструментов и функций, используемых при работе в графических редакторах;

 формирование умений работать с программным обеспечением (Adobe Illustrator, Figma, FreeCAD);

- сформировать базовые навыки ручного макетирования и прототипирования;
- сформировать базовые навыки работы в программах трёхмерного моделирования;

 умения планировать и выполнять учебный проект, используя оборудование, модели, методы и приёмы, адекватные исследуемой проблеме;

• развитие умения применять научный, творческий и изобретательский подход к решению различных задач, умения находить проблему, формулировать гипотезу, планировать и проводить эксперименты, соотносить свои действия с планируемыми результатами, осуществлять контроль своей деятельности в процессе достижения результата, определять способы и действия в рамках предложенных условий и требований, корректировать свои действия в соответствии с изменяющейся ситуацией.

## **Направленность и уровень усвоения**

Программа «Промышленный дизайн и 3D-моделирование» (продвинутый уровень) имеет **техническую направленность.**

Программа «Промышленный дизайн и 3D-моделирование» является разноуровневой. Особенностью содержания программы является дифференциация содержания по уровням сложности: «Стартовый уровень», «Базовый уровень», «Углубленный уровень». При реализации программы предусмотрена возможность последовательного освоения содержания программы на разных уровнях углубленности, доступности и степени сложности, исходя из диагностики и стартовых возможностей каждого обучающегося.

При реализации программы учитывается степень освоения содержания детьми программного материала, в соответствии с этим выстраивается индивидуальный план работы с каждым учащимся. В процессе занятий учащиеся выполняют однотипные задания, но в соответствии со своими возможностями. На каждом занятии учащимся предоставляется возможность для выполнения заданий более сложного уровня.

#### **Освоение прогнозируемых результатов программы.**

Участие учащихся в региональных и всероссийских мероприятиях: учащиеся углубленного уровня принимают участие в таких региональных конкурсах, как «Молодой изобретатель», «Чемпионат по профессиональному мастерству «Профессионалы», «Всероссийский конкурс «Большая перемена».

## **Адресат программы**

В Программе предусмотрена возможность участия ребят разных возрастов. Для качественного обучения необходимо, чтобы обучающиеся обладали элементарными навыками работы с файлами в операционной системе, навыками работы в Интернете. **Ограничение:** из-за использования высокотехнологичного оборудования Программа не предусматривает обучение детей с ОВЗ.

Программа ориентирована на дополнительное образование учащихся старшего и среднего школьного возраста 9–17 лет. В каждой группе по 10 человек.

В 9-17 лет ведущим видом деятельности становится общение (со сверстниками), характерным является стремление найти свое место среди сверстников, подростки пытаются утвердиться в новой социальной роли, стараются выйти за рамки школы в другую сферу, имеющую социальную значимость. Поэтому данная программа предоставляет учащимся возможность освоения учебного содержания занятий с учетом их уровней общего развития, способностей, мотивации.

Программа «Промышленный дизайн и 3D-моделирование» предоставляет учащимся возможность освоения учебного содержания занятий с учетом их уровней общего развития, способностей, мотивации.

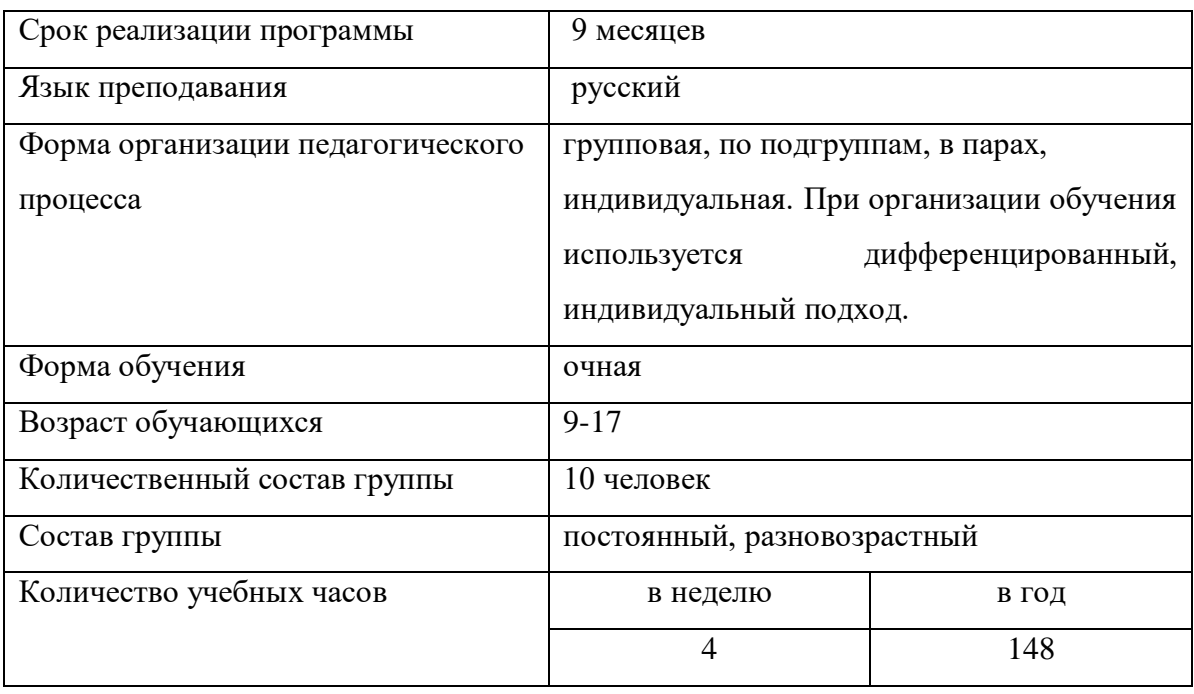

## **Срок освоения программы и ее объем**

## **Формы организации учебного занятия**

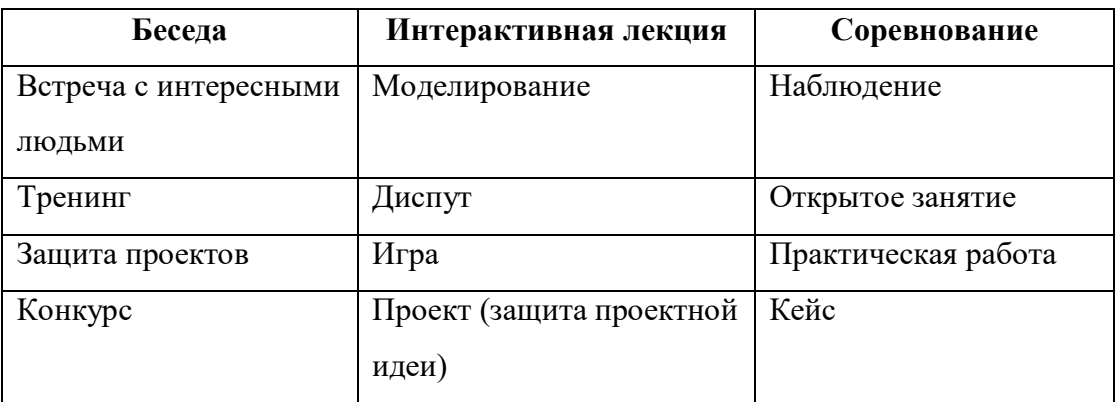

## **1.2 Содержание программы**

<span id="page-7-0"></span>Программа «Промышленный дизайн и 3D-моделирование» (продвинутого уровня) направлена на развитие технического творчества.

Учащиеся изучат графические средства выражения в графических редакторах: Adobe Illustrator, Figma, FreeCAD. Осваивают принципы работы в 3D редакторах Adobe Illustrator, Figma, FreeCAD и оформление конструкторской документации.

Занятия складываются из повторения и изучения нового материала (тест, викторина, кроссворд, практическая работа), индивидуальных и коллективных упражнений. Задания в зависимости от ситуации можно варьировать, меняя местами,

предлагать другие, аналогичные темы, в соответствии с изучаемым разделом, чтобы у ребенка было право выбора, неограниченного в рамках задания. Все виды занятий взаимосвязаны и дополняют друг друга.

<span id="page-8-0"></span>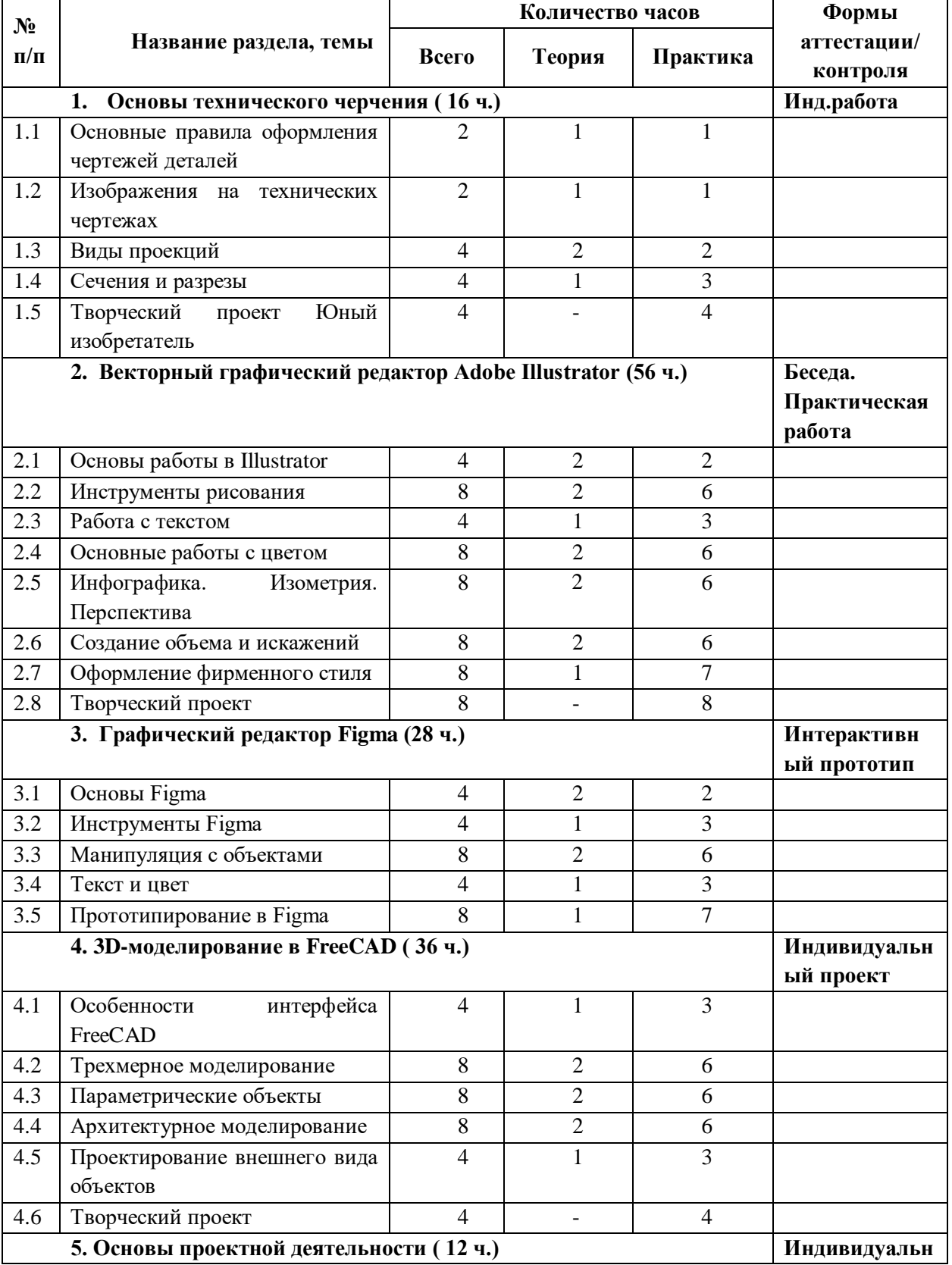

## **1.3 Учебный план**

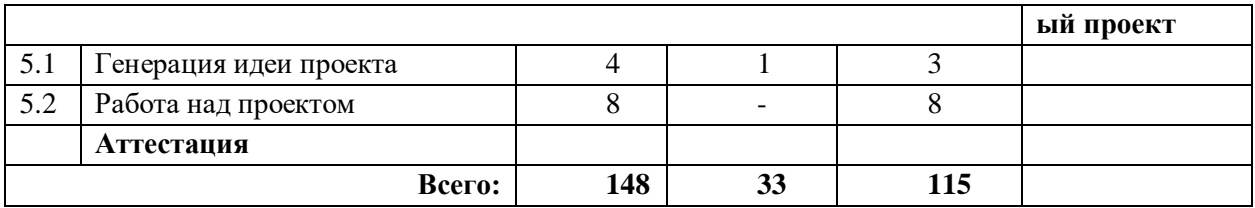

## **Содержание учебного плана**

## **1. Основы технического черчения**

*Теория*: Основные сведения о промышленном дизайне, его задачах в жизни общества. Профессии, связанные с работой по технической документации: эскизами, чертежами деталей, сборочными чертежами. Общее ознакомление с рабочими чертежами деталей. Изучение основных элементов рабочего чертежа: видов, размеров, дополнительных видов, расположения изображений, технических требований. Основные правила простановки размеров на чертежах с учетом технологических требований, удобства чтения чертежа, указаний габаритных размеров.

*Практика*: Практическая работа.

## **2. Векторный графический редактор Adobe Illustrator**

*Теория:* Знакомство с интерфейсом. Панель инструментов. Слои. Рисование простых фигур и выравнивание. Обработка контуров. Знакомство с инструментом Текст. Как установить шрифт. Работа с цветом. Градиентные заливки.

*Практика:* Практическая работа на ПК.

#### **3. Графический редактор Figma**

*Теория:* Обзор интерфейса программы. Горячие клавиши. Полигон. Изображения. Выравнивание объектов. Маска. Эффекты. Обводка. Перо. Группа. Экспорт.

*Практика:* Разработка индивидуального творческого проекта на ПК.

## **4. 3D-моделирование в FreeCAD**

*Теория:* Содержание интерфейса программы. Архитектура и BIM. Моделирование деталей. Черчение и составление Эскизов. Подготовка чертежей. Анализ Методом Конечных Элементов. ЧПУ и 3D Печать. Визуализация.

*Практика:* Разработка индивидуального творческого проекта на ПК.

## **5. Основы проектной деятельности**

*Теория:* Методы генерации проектов. Выбор оптимального метода мобильного приложения. Планирование проектной деятельности и работы команды.

*Практика:* Разработка индивидуального творческого проекта на ПК.

## **1.4 Планируемые результаты освоения программы**

## <span id="page-10-0"></span>**Учащиеся должны:**

## **Знать**

- элементы окна программ: Adobe Illustrator, Figma, FreeCAD;
- основные возможности создания объектов в программах Adobe Illustrator, Figma,

 $FreeCAD$ 

- основы технологии 3D печати;
- способы и приемы моделирования;
- последовательность работы над рисунком;
- законы создания цветовой гармонии;
- основы технологического процесса изготовления изделий;
- теоретические основы композиционного построения в графическом и объемнопространственном дизайне;
	- инструменты и приспособления, применяемые при черчении;

• единую систему конструкторской документации, стандарты, технические условия и инструкции по выполнению чертежей;

• научную терминологию, ключевые понятия, методы и приемы проектирования, конструирования, моделирования, макетирования, прототипирования в области промышленного (индустриального) дизайна.

## **Уметь**

- работать с интерфейсом программ Adobe Illustrator, Figma, FreeCAD;
- анализировать формообразование промышленного изделия;
- создавать прототипы объектов с заданными параметрами;
- макетировать и конструировать;
- выбирать графические средства в соответствии с тематикой и задачами проекта;
- выполнять скетчи в соответствии с тематикой проекта;
- реализовывать творческие идеи в техническом изделии;
- выбирать метод решения задачи;
- моделировать действия;

• оформлять чертежи, делать необходимые надписи, проставлять условные обозначения;

• производить несложные технические расчеты по исходным данным или методикам с типовыми расчётами;

• читать чертежи, эскизы, схемы;

• проверять чертежи, выявлять допущенные в них ошибки;

• разбивать процесс решения задачи на этапы.

#### **Сформированные универсальные учебные действия**

## **Личностные**

• широкие познавательные интересы, инициатива и любознательность, мотивы познания и творчества;

• готовность и способность учащихся к саморазвитию и реализации творческого потенциала в духовной и предметно-продуктивной деятельности за счет развития их образного, алгоритмического и логического мышления;

• готовность к повышению своего образовательного уровня и продолжению обучения с использованием средств и методов 3D-моделирования;

• интерес к 3D-моделированию и графическому дизайну, стремление использовать полученные знания в процессе обучения другим предметам и в жизни;

• способность связать учебное содержание с собственным жизненным опытом и личными смыслами, понять значимость подготовки в области промышленного дизайна в условиях развития информационного общества;

• готовность к самостоятельным поступкам и действиям, принятию ответственности за их результаты;

• способность использования различных художественных материалов для работы в разных техниках рисования;

• способность к избирательному отношению к получаемой информации за счет умений ее анализа и критичного оценивания;

• способность и готовность к принятию ценностей здорового образа жизни за счет знания основных гигиенических, эргономических и технических условий безопасной эксплуатации средств ИКТ.

#### **Метапредметные (Soft skills)**

#### **Регулятивные универсальные учебные действия:**

• владение умениями организации собственной учебной деятельности включающими: целеполагание как постановку учебной задачи на основе соотнесения того, что уже известно, и того, что требуется установить;

• планирование – определение последовательности промежуточных целей с учетом конечного результата, разбиение задачи на подзадачи, разработка последовательности и структуры действий, необходимых для достижения цели при помощи фиксированного набора средств;

• прогнозирование – предвосхищение результата;

• контроль – интерпретация полученного результата, его соотнесение с имеющимися данными с целью установления соответствия или несоответствия (обнаружения ошибки);

• коррекция – внесение необходимых дополнений и корректив в план действий в случае обнаружения ошибки;

• оценка – осознание учащимся того, насколько качественно им решена учебнопознавательная задача;

• владение основными универсальными умениями информационного характера: постановка и формулирование проблемы.

## **Познавательные универсальные учебные действия**:

• поиск и выделение необходимой информации, применение методов информационного поиска;

• структурирование и визуализация информации;

• выбор наиболее эффективных способов решения задач в зависимости от конкретных условий;

• самостоятельное создание алгоритмов деятельности при решении проблем творческого и поискового характера.

## **Коммуникативные универсальные учебные действия:**

• владение основами продуктивного взаимодействия и сотрудничества с сверстниками и взрослыми: умение правильно, четко и однозначно сформулировать мысль в понятной собеседнику форме;

• умение осуществлять в коллективе совместную информационную деятельность, в частности при выполнении проекта;

• умение выступать перед аудиторией, представляя ей результаты своей работы с помощью средств ИКТ;

• использование коммуникационных технологий в учебной деятельности и повседневной жизни.

## **Предметные (Hard Skills)**

будут знать / понимать

все пройденные приёмы работы в программах Adobe Illustrator, Figma, FreeCAD;

будут уметь

выполнять собственные проекты в Adobe Illustrator, Figma, FreeCAD;

## будут владеть

гибкостью интерфейса программ Adobe Illustrator, Figma, FreeCAD.

# <span id="page-13-0"></span>**Раздел № 2. «Комплекс организационно-педагогических условий»**

<span id="page-13-1"></span>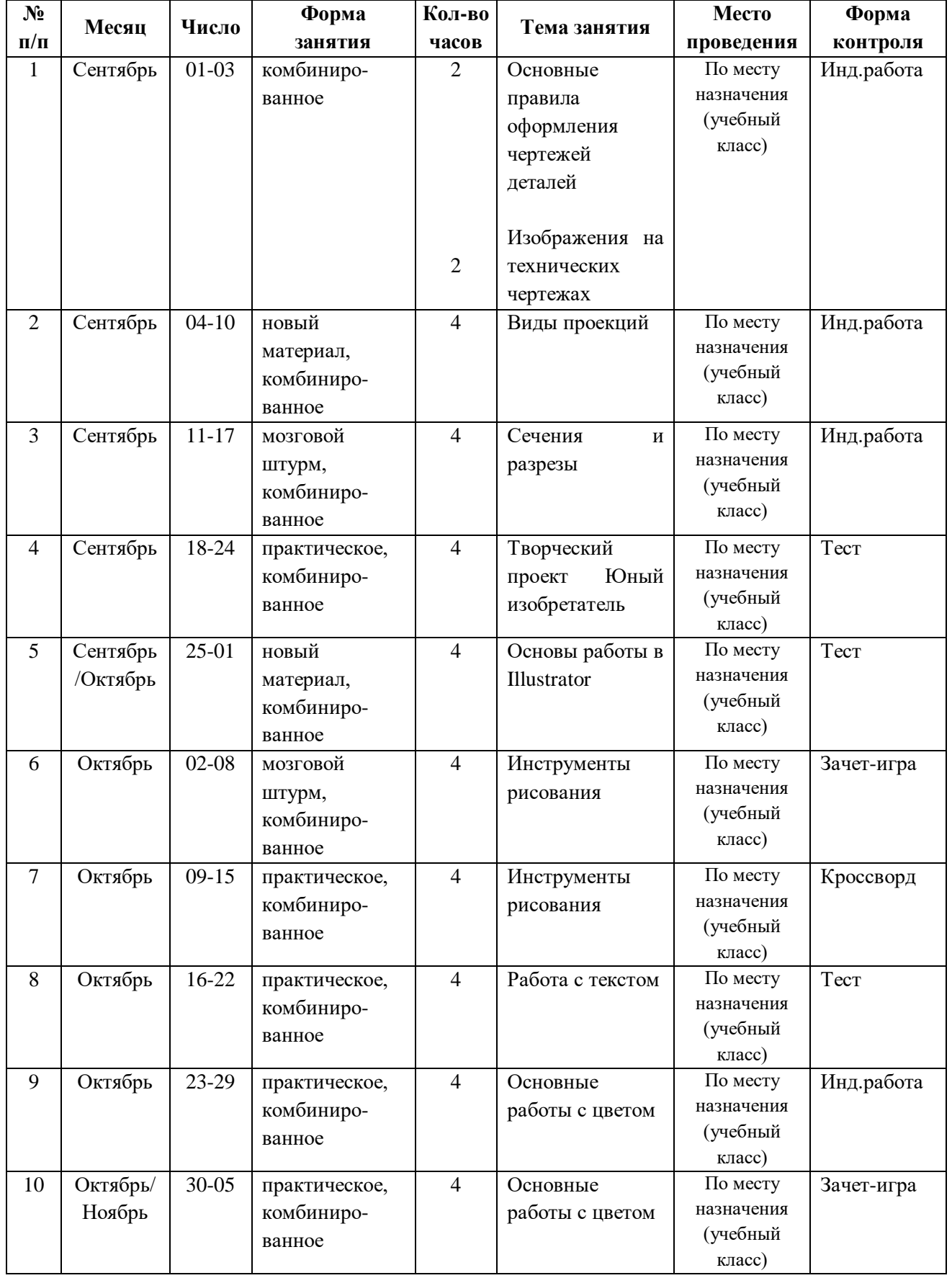

# **2.1 Календарный учебный график**

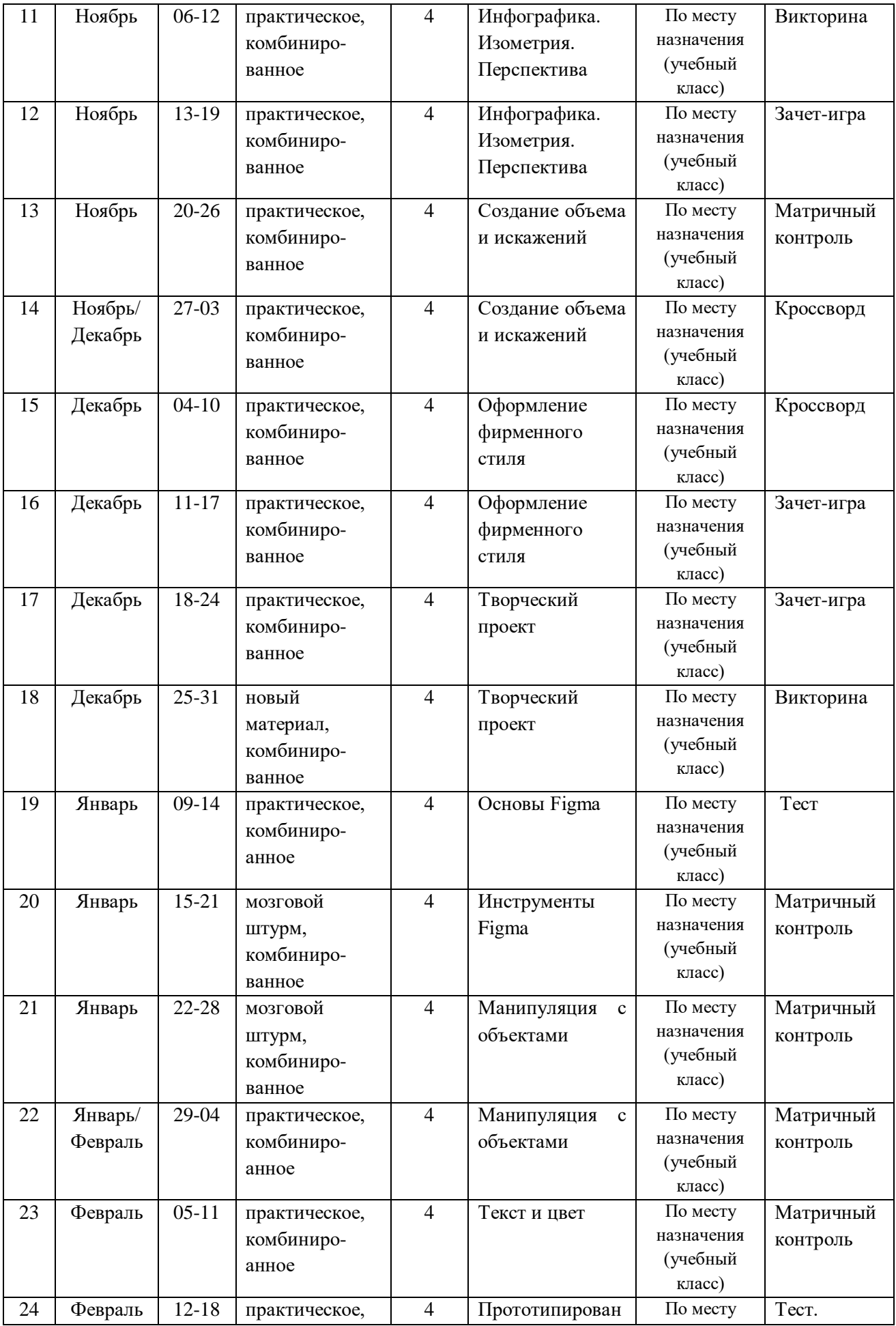

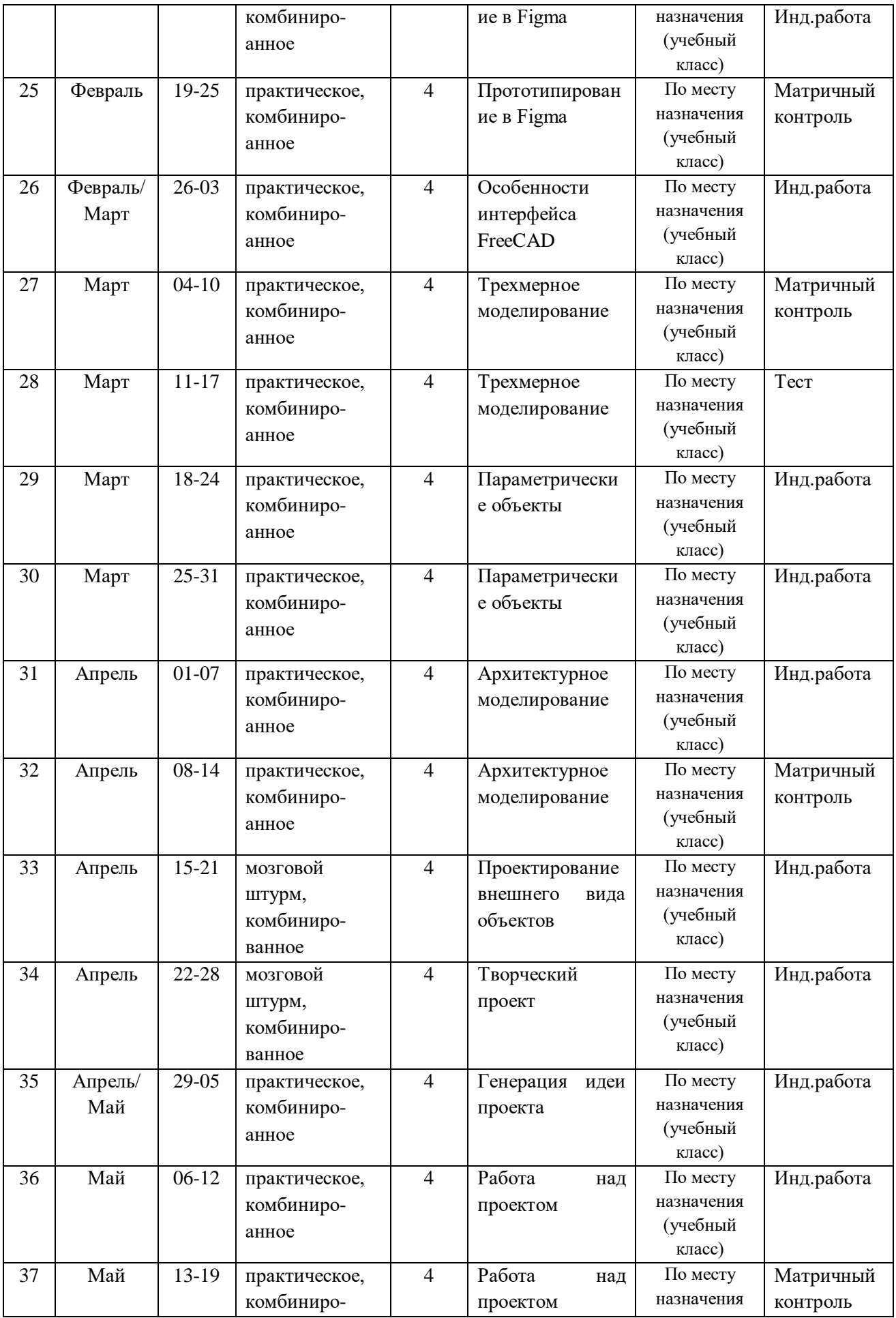

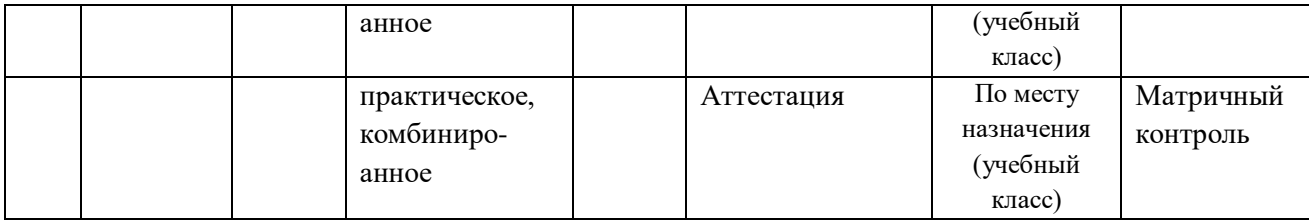

## **2.2 Условия реализации программы**

## **Материально-техническое обеспечение**

<span id="page-16-0"></span>Реализация данной программы предъявляет высокие требования к техническому обеспечению учебного процесса.

 Обучение данной программы происходит на базе компьютерного класса, количество рабочих мест в котором не меньше количества учеников. Мебель подобрана по возрасту и росту детей, соответствует СанПиН. Технические средства обеспечения указаны в таблице.

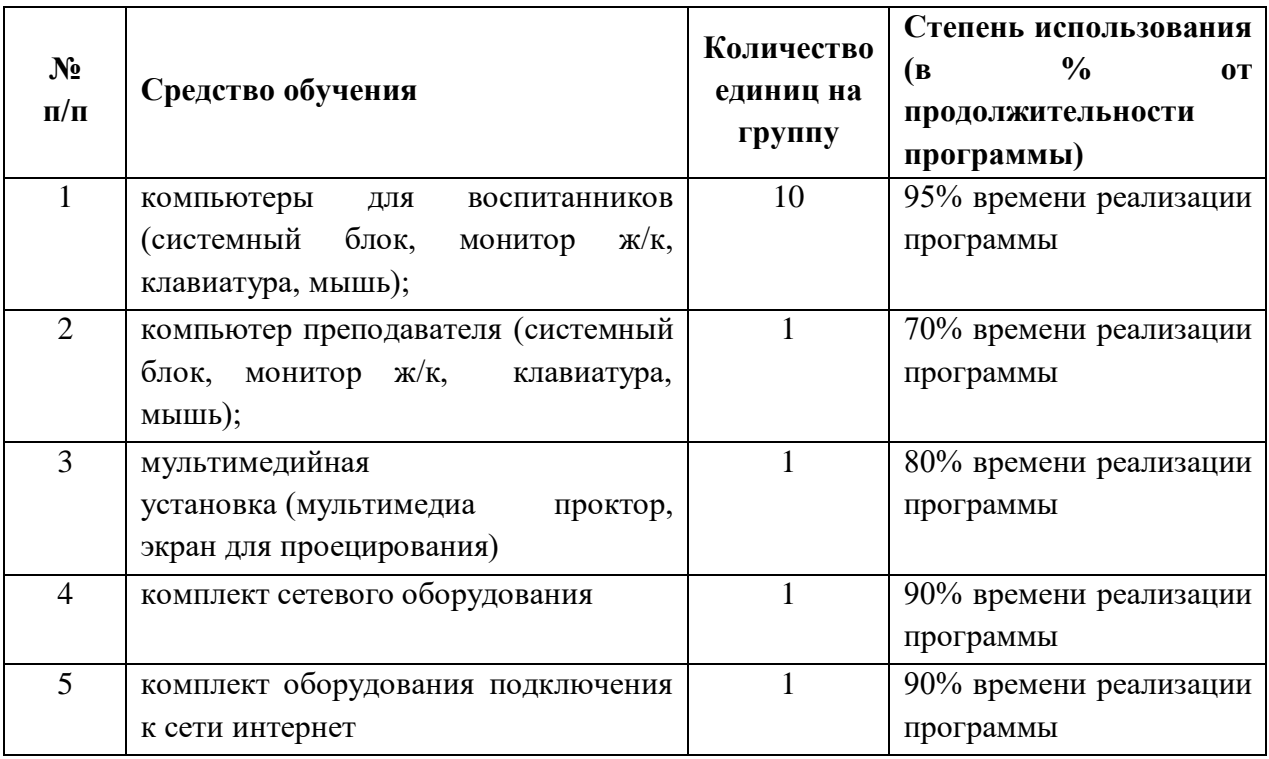

Требования к конфигурации рабочих мест определяются системными требованиями программного обеспечения, а именно Adobe Illustrator, Figma, FreeCAD.

**Информационное обеспечение** – сборник дидактических материалов: технологические карты, творческие тесты, методические разработки, аудио-, видео-, фотоматериалы, интернет источники, авторские разработки.

## **Кадровое обеспечение**

Для реализации программы в плане проведения практических и лекционных занятий требуется один преподаватель технической направленности.

Уровень образования педагога – высшее педагогическое образование;

Профессиональная категория педагога – первая категория;

Уровень соответствия квалификации – образование педагога соответствует профилю программы.

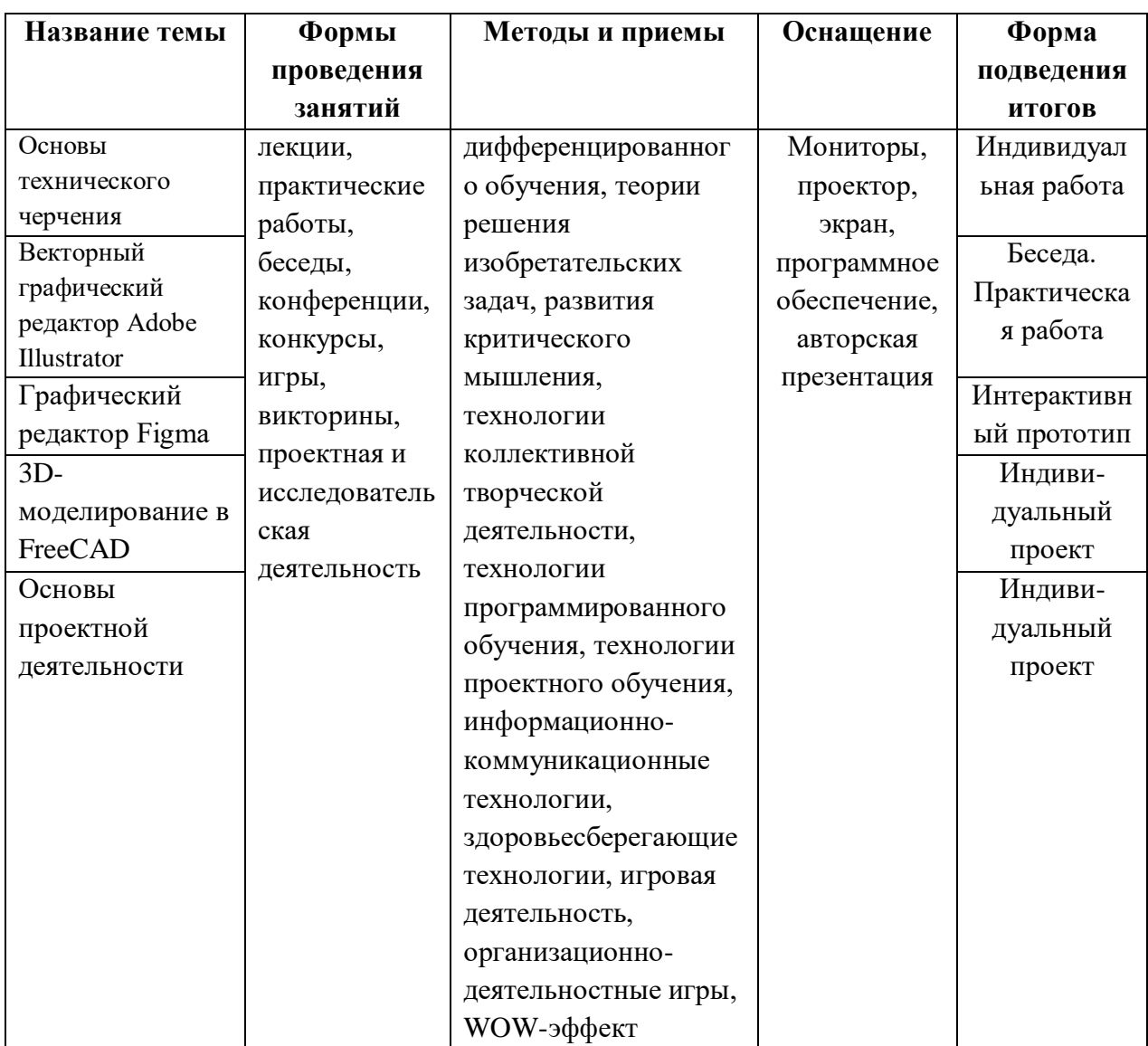

**Методическое и материально - техническое обеспечение программы**

### **Формы организации учебного занятия**

Основной формой работы с детьми является занятие, во время которого осуществляются разные виды развивающей, совместной и индивидуальной деятельности, ненавязчиво прививаются детям новые ее формы:

 По количеству детей, участвующих в занятии, - коллективная (иногда выделяется особо фронтальная работа педагога сразу со всей группой в едином темпе и с общими задачами), групповая;

 По особенностям коммуникативного взаимодействия педагога и детей – занятие-беседа, занятие-игра, мини-конкурс.

Занятия по данной программе состоят из теоретической и практической частей, причем большее количество времени занимает практическая часть. Форму занятий можно определить, как творческо-учебно-познавательную деятельность детей. Теоретическая часть занятий при работе является максимально компактной и включает в себя необходимую информацию о теме, предмете знания; практическая часть позволяет учащимся закрепить полученные знания, сформированные умения и полученные навыки.

Возможны следующие формы проведения занятий: комбинированное, практическое*,* самостоятельная работа, конкурс, семинар, консультация,

Программа ставит перед собой задачу приобщения детей к программированию, сформировать понимание работы компьютерных сетей и предполагает следующие **педагогические технологии**:

**технология группового обучения** представляет собой способ организации деятельности детей, является особой формой совместной деятельности, которая оказывает мощное действие на развитие ребенка. Групповая работа играет положительную роль не только на первых этапах обучения, но и в последующей учебно-воспитательной работе.

**технология развивающего обучения** содержат большой мотивационный материал. Её актуальность определяется развитием высокого уровня мотивации к учебной деятельности, активизации познавательных интересов учащихся и вызывает интерес к занятиям. Преодолевая посильные трудности, учащиеся испытывают постоянную потребность в овладении новыми знаниями, новыми способами действий, умениями, навыками.

*Например, викторины, конкурсы, виды деятельности, в которых учащиеся самовыражаются и раскрывают свой творческий потенциал.*

**технология проектной деятельности.** Проект - это особый вид целенаправленной, познавательной, интеллектуальной, в целом самостоятельной деятельности учащихся, осуществляемой под гибким руководством педагога, преследующего конкретные дидактические цели, направленной на решение творческой, исследовательской, личностно или социально значимой проблемы и на получение конкретного результата в виде материального и/или идеального продукта. Мини-исследование, состоящее в проведении индивидуального социологического опроса с использованием анкетирования и интервью. Проект на основе работы с литературой, подразумевающий выборочное чтение по интересующей учащихся теме и подходящий для индивидуальной работы. Такие проекты широко используются на разных уровнях по разнообразным тематикам.

**технология игровой деятельности.** Игра позволяет осуществить дифференцированный подход к учащимся, вовлекать каждого ребенка в работу, учитывая его интерес, склонность, уровень подготовки к предмету. Упражнения игрового характера обогащают учащихся новыми впечатлениями, выполняют развивающую функцию, выполняют развивающую функцию, снимают утомляемость.

**коммуникативная технология обучения** – это обучение на основе общения, когда процесс обучения является моделью процесса коммуникации. Она позволяет учащимся лучше узнать друг друга, свободно общаться.

**здоровьесберегающая технологи**я включает в себя проведение тематических физкультминуток на каждом занятии; динамических пауз (смотрим по состоянию детей, если устали, то можно сделать небольшую паузу до или после основного отдыха); гимнастику для глаз, пальчиковую гимнастику.

**WOW-эффект** – метод, применяемый в начале занятия для завладения вниманием ученика и повышения мотивации. Педагог даёт нестандартные факты, делает спорные заявления, демонстрирует необычные визуальные материалы (инфографику, гифки, посты, мемы, блоги, ментальные карты, механизмы и др.). Все это сразу погружает детей в материал.

## **Особенности организации образовательного процесса** – очная форма обучения.

Программа следует основным тенденциям в развитии современной методики обучения:

- коммуникативной направленности;
- активации речемыслительной деятельности учащихся;
- повышение мотивации учащихся;
- индивидуальному подходу к учащимся;
- использование в учебном процессе современных технических средств

#### **методы обучения**

*Словесный.* На занятиях активно применяется *беседа* для уточнения коррекции знаний, их обобщения и систематизации. Участие детей в беседе предполагает наличие у них умений не только слышать взрослого, участвовать в диалоге с ним по ходу решения учебно-познавательной задачи, но и умение слушать и слышать сверстников, понимать их высказывания и суждения. Беседа используется для установления связи предыдущего материала с новым, а также закрепления и проверки их. *Рассказ педагога* направлен на создание у детей ярких и точных представлений о событиях или явлениях. *Рассказы детей* направлены на совершенствование их знаний, умственных действий и умственноречевых умений.

*Практический.* Наиболее распространенный — *упражнения*, многократное повторение ребенком умственных и практических действий заданного содержания. Дети овладевают разнообразными способами умственной деятельности, у них формируются учебные и практические навыки и умения, знания, лежащие в основе умственных и практических умений, становятся более прочными и осознанными.

*Объяснительно-иллюстративный.* Это наглядный показ (демонстрация) схем (звук, графическое изображение), видеофильмов (видеопрезентации) с последующим объяснением.

*Игровой.* Занятия по программированию с использованием игровой деятельности помогают развивать интересы и способности ребёнка, способствуют общему развитию, проявлению любознательности, стремления к познанию нового; развивается речь детей. Игры помогают детям с большим интересом и лёгкостью погружаться в мир фантазии, учат замечать и оценивать свои и чужие промахи.

#### **методы воспитания**

*убеждение.* Формирование сознания через убеждение (личный пример, назидательные истории, инструктаж, этические беседы);

*стимулирование.* Формирование у детей желания заниматься, достигать успехов через поощрение (одобрение, похвала, награждение почетными грамотами) и соревнование (викторина, конкурсы);

*упражнения –* как форма организации успешной деятельности.

## **формы организации образовательного процесса**

Для организации деятельности детей на занятии применяются следующие формы*:* фронтальная, индивидуальная, групповая.

*фронтальной* – подача учебного материала всему коллективу учеников;

*индивидуальной* – самостоятельная работа обучающихся с оказанием учителем помощи учащимся при возникновении затруднения, не уменьшая активности учеников и содействуя выработки навыков самостоятельной работы;

*групповой* - когда учащимся предоставляется возможность самостоятельно построить свою деятельность на основе принципа взаимозаменяемости, ощутить помощь со стороны друг друга, учесть возможности каждого на конкретном этапе деятельности. Всё это способствует более быстрому и качественному выполнению задания. Особым приёмом при организации групповой формы работы является ориентирование учеников

на создание так называемых минигрупп или подгрупп с учётом их возраста и опыта работы.

### **Алгоритм учебного занятия**

- Организационный момент (2 мин).
- Разбор нового материала, теоретическая часть занятия (10 мин).
- Физкультминутка (3 мин).
- Работа за компьютером, выполнение практических заданий (25 мин).
- Подведение итогов занятия (3 мин).
- Рефлексия (2 мин).

**дидактические материалы** – раздаточные материалы (памятки) инструкционные, технологические карты, задания, упражнения.

## **2.3 Формы аттестации (контроля)**

<span id="page-21-0"></span>**Формы и способы отслеживания результата***. У*видеть результаты достижений каждого ребёнка поможет: педагогическое наблюдение и анализ, анкетирование, тестирование, участие учащихся в викторинах и соревнованиях, зачёты, защита индивидуальных и групповых проектов.

#### **Этапы и формы диагностики:**

Формы контроля (традиционные): зачеты, соревнования, открытые занятия, олимпиады, выставки.

При изучении Adobe Illustrator, Figma, FreeCAD итоги подводятся в ходе процесса обучения. Изучение каждого раздела заканчивается выполнением индивидуальной работы по теме, из которой видна степень усвоения материала.

## **Формы контроля применяемые в данной программе:**

- Предварительная (входная) аттестация - проводится в начале реализации программы с целью определения уровня подготовленности учащихся. Проводится в форме собеседования, тестирования.

- Промежуточная аттестация – проводится с целью определения уровня усвоения изученного материала. Проводится в виде практической работы.

- Аттестация по итогам освоения программы - формами подведения итогов реализации дополнительной общеобразовательной общеразвивающей программы «Промышленный дизайн и 3D-моделирование» (продвинутый уровень) являются представление и защита готового проекта, выставки готовых изделий, участие в конкурсах и соревнованиях различного уровня и другие формы.

с 20 по 26 мая 2024 года проводится итоговая аттестация по освоению программы учащимися.

Виды, формы и методы контроля, а также цель и время их проведения указаны в таблице

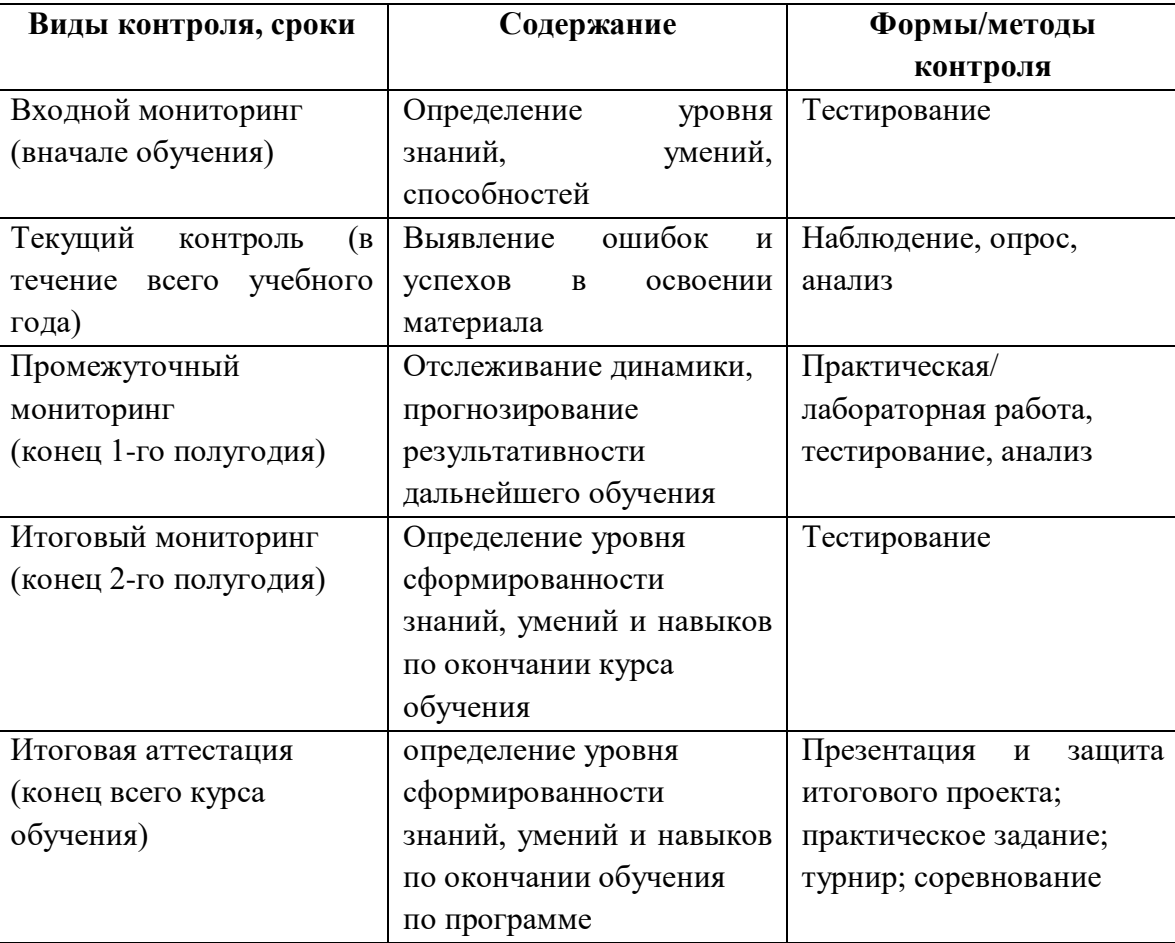

Предусмотрено использование следующих форм отслеживания, фиксации и предъявления образовательных результатов:

− способы и формы фиксации результатов: журнал посещаемости, проекты обучающихся;

− способы и формы предъявления и демонстрации результатов: входной, промежуточный и итоговый контроль, итоговое занятие.

Входной мониторинг (предметные результаты) осуществляется в виде тестирования. Максимальное количество баллов – 20.

Промежуточный мониторинг (предметные результаты) осуществляется в виде тестирования, практической/лабораторной работы.

Максимальное количество баллов – 20.

Итоговый мониторинг (предметные результаты) осуществляется в виде тестирования, практической/лабораторной работы.

Максимальное количество баллов – 20.

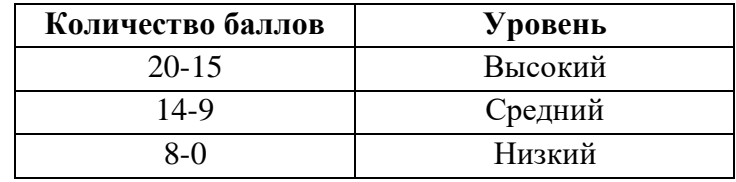

Набранное количество баллов переводится в один из уровней:

Если итоговая аттестация учащихся по завершению реализации модуля осуществляется в виде защиты проекта, то результаты оцениваются по следующим критериям:

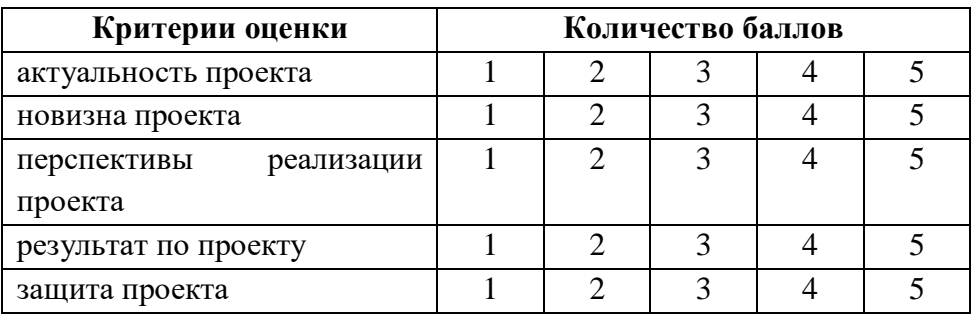

Максимальное количество баллов – 25.

Набранное количество баллов переводится в один из уровней:

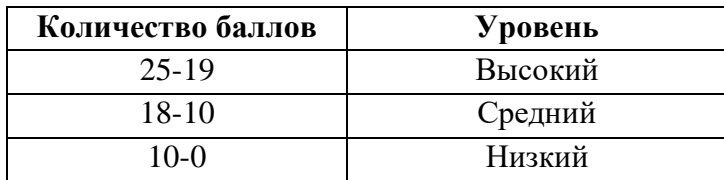

## **Список литературы**

<span id="page-24-0"></span>1. Аббасов И. Дизайн-проекты: от идеи до воплощения. – ДМК Пресс. – 2020. – 386 с.

2. Ковешникова, Наталия Алексеевна. Дизайн: история и теория: учебное пособие / Н. А. Ковешникова. - 2-е изд., стер. - М.: Омега-Л, 2006. - 224 с.

3. Кухта М.С. Промышленный дизайн: учебник/ М.С. Кухта, В.И. Куманин,

4. М.И. Соколова, М.Г. Гольдшмидт/ под ред. И.В. Голубятникова, М.С.

5. Кухта; Томский политехнический университет. – Томск: Изд-во Томского политехнического университета, 2013. – 312 с.

6. Ульрих, Карл. Промышленный дизайн. Создание и производство продукта: пер. с англ. / К. Ульрих, С. Эппингер. - М.: Вершина, 2007. — 448 с.

7. Брайан Вуд, Видеман Вуд "Adobe Illustrator CC. Официальный учебный курс" – М.: Эксмо, 2014 – 592 с.

8. Тучкевич Е. И. Самоучитель Adobe Illustrator CC. — СПб.: БХВ Петербург, 2015 — 368 с.: ил. + FTP (Самоучитель).

## **Электронные образовательные ресурсы:**

1. Что такое промышленный дизайн? И его самые необычные представители: [Электронный ресурс] // Hi-News/ru. URL: [https://yandex.ru/turbo/hi-news.ru/s/gadgets/chto](https://yandex.ru/turbo/hi-news.ru/s/gadgets/chto-takoe-promyshlennyjdizajn-i-ego-samye-neobychnye-predstaviteli.html)[takoe-promyshlennyjdizajn-i-ego-samye-neobychnye-predstaviteli.html](https://yandex.ru/turbo/hi-news.ru/s/gadgets/chto-takoe-promyshlennyjdizajn-i-ego-samye-neobychnye-predstaviteli.html) 

2. Промышленный дизайнер: специфика профессии и должностная инструкция: [Электронный ресурс] // VPLATE. URL:<https://vplate.ru/dizajner/promyshlennyj>

3. Промышленный дизайн и немного его истории: [Электронный ресурс] // Aerodesingn. URL:<https://aerodizain.com/graphic-design/>

4. Виды промышленного дизайна: от шариковой ручки до космического шаттла: [Электронный ресурс] // KLONA. URL: [https://klona.ua/blog/promyshlennyy-dizayn/vidy](https://klona.ua/blog/promyshlennyy-dizayn/vidy-promyshlennogo-dizaynaot-sharikovoy-ruchki-do-kosmicheskogo-shattla)[promyshlennogo-dizaynaot-sharikovoy-ruchki-do-kosmicheskogo-shattla](https://klona.ua/blog/promyshlennyy-dizayn/vidy-promyshlennogo-dizaynaot-sharikovoy-ruchki-do-kosmicheskogo-shattla)

5. Промышленный дизайн: что это и для чего он нужен: [Электронный ресурс] // ШАГ Промышленная академия: [https://nsk.itstep.org/blog/industrial-design-what-is-it-and](https://nsk.itstep.org/blog/industrial-design-what-is-it-and-what-is-it-for)[what-is-it-for](https://nsk.itstep.org/blog/industrial-design-what-is-it-and-what-is-it-for) .

6. Учебные пособия FreeCAD <https://wiki.freecad.org/Tutorials/ru>

7. Самоучитель по Figma <https://skillbox.ru/media/design/samouchitel-po-figma/>